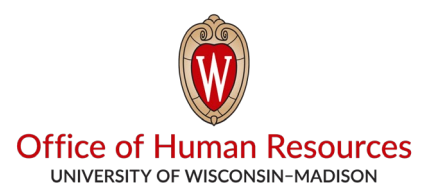

# Onboarding Checklist (Division/Department) for HR Systems

Employee \_\_\_\_\_\_\_\_\_\_\_\_\_\_\_\_\_\_\_\_\_\_\_\_\_\_\_\_\_\_ Supervisor \_\_\_\_\_\_\_\_\_\_\_\_\_\_\_\_\_\_\_\_\_\_\_\_\_\_\_\_\_\_\_\_\_\_\_

## HR systems administrated by OHR

**Not all employees have access to every system.** Divisions are expected to keep records of their employees' access.

- □ **Cypress**: submit appropriate Cypress request form ([New User](https://reportdistribution.doit.wisc.edu/request-forms/new-user/) / [Change User](https://reportdistribution.doit.wisc.edu/request-forms/change-user/))
- □ **ETF One**: email [Benefits@ohr.wisc.edu](mailto:Benefits@ohr.wisc.edu) if user needs to view WRS service information
- □ **HireRight (CBC/I-9)**: email [HireRight Authorization form](https://hr.wisc.edu/docs/hireright-user-authorization-form.pdf) to [HRCompliance@ohr.wisc.edu](mailto:HRCompliance@ohr.wisc.edu)

#### □ **HRS/UWBI (OBIEE)/EPM**

- **User access** submit request following instructions for HRS [Security.](https://hr.wisc.edu/hr-professionals/systems/hrs-security/)
- **Additional Pay (WfAP) approvers**: email [HRIS@ohr.wisc.edu](mailto:HRIS@ohr.wisc.edu) to update approvers table
- **HRS Security approvers/SOD error reviewers**: email [HRIS@ohr.wisc.edu](mailto:HRIS@ohr.wisc.edu) to make changes
- **Payroll Coordinators**: submit Default Payroll Coordinator Template (available on [Payroll Toolkit\)](https://hr.wisc.edu/hr-professionals/payroll/) to UWSS [\(serviceoperations@uwss.wisconsin.edu\)](mailto:serviceoperations@uwss.wisconsin.edu) to make changes to divisional Payroll Coordinators
- **Remote Work Agreement (RWA) approvers**: email UWSS ([serviceoperations@uwss.wisconsin.edu](mailto:serviceoperations@uwss.wisconsin.edu)) to make changes to divisional RWA approvers

#### □ **JEMS**

- **User access** email JEMS [Authorization](https://hr.wisc.edu/wp-content/uploads/2023/05/JEMS-Role-Authorization-Form.pdf) Form to [JEMSAccess@wisc.edu](mailto:JEMSAccess@wisc.edu)
- **Divisional approvers** email [HRIS@ohr.wisc.edu](mailto:HRIS@ohr.wisc.edu) to make changes
- □ **MyUW HR Apps (NetID Activation, Account Self Linking)**: email employee's NetID to [NetID@ohr.wisc.edu](mailto:NetID@ohr.wisc.edu)

□ **OHR Email Lists & Box Folders (HR Reps, HRS Coordinators, Communities of Practice)**: submit [HR Email](https://hr.wisc.edu/hr-professionals/access/) Lists/ Box Access [webform](https://hr.wisc.edu/hr-professionals/access/)

□ **OHR Registration System:** email [registrations2@ohr.wisc.edu](mailto:registrations2@ohr.wisc.edu) to add administrative access for employees that administer their own divisional learning programs

□ **Overload System**

- **User access** Users will have access to the Overload system if they are given Division access level for JEMS PVL.
- **Divisional approvers** email [Compensation@ohr.wisc.edu](mailto:Compensation@ohr.wisc.edu) to make changes
- □ **Perceptive Content (formerly ImageNow)**
	- **HRS integration** access to Employee [Information\(ImageNow\)](https://hr.wisc.edu/hr-professionals/systems/hrs-security/) page in HRS is added through HRS Security.
	- **Perceptive Content application** [Submit JIRA](https://kb.wisc.edu/page.php?id=41763) ticket to add access to Perceptive Content application.
- □ **PMDP**: email PMDP [Authorization](https://hr.wisc.edu/docs/pmdp/pmdp-security-authorization-form.pdf) Form to PMDP@wisc.edu
- □ **Terra Dotta**: email [ischolars@ohr.wisc.edu](mailto:ischolars@ohr.wisc.edu) to add user
- □ **TREMS**: email TREMS [Authorization](https://hr.wisc.edu/docs/trems/trems-authorization-form.pdf) Form to [UWJobs@wisc.edu](mailto:UWJobs@wisc.edu)

### Additional HR systems (not administrated by OHR)

- □ **NetID/Office 365**: refer to [NetID Activating Your Account KB document](https://kb.wisc.edu/1140)
- □ **SIS**: refer to [SIS site](https://registrar.wisc.edu/sis/) for instructions on changing SIS access
- □ **WISDM/WISER**: email [WISER Access](https://businessservices.wisc.edu/documents/wiser-access-authorization-form/) Authorization Form to Division of Business Services
- $\square$  Be sure to add access to any division-specific systems!